<http://www.cs.cornell.edu/courses/cs1110/2021sp>

# **Lecture 9: Memory in Python**

#### CS 1110

#### Introduction to Computing Using Python

*Text in fusia and extra slides were added after lecture for clarification. See slides 24 - 27.*

[E. Andersen, A. Bracy, D. Fan, D. Gries, L. Lee, S. Marschner, C. Van Loan, W. White]

#### **Announcements**

- A1 revision process: A1 closed now on CMS for grading. Set your CMS notifications to "receive email when …" When feedback is released, expected on Mar 13 afternoon, read *re*submission instructions
- A2 to be released Thursday

#### **Review: Nested Conditionals**

#### **Where is the robot?**

- Angle of the robot relative to the sensor is d degrees, where d is non-negative
- Robot is in which quadrant?
- To avoid ambiguity, use this convention:
	- 1 if  $0 \le d < 90$
	- $\blacksquare$  2 if 90  $\leq$  d < 180
	- 3 if  $180 \le d \le 270$
	- 4 if  $270 \le d \le 360$

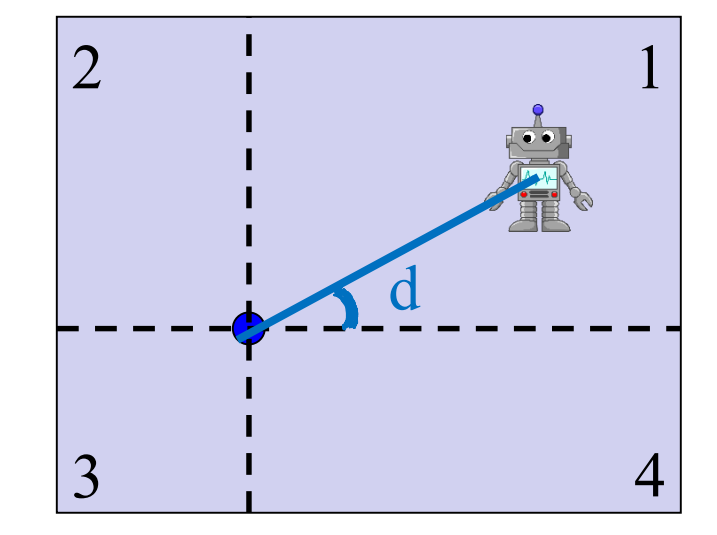

WARNING Robot Operating in Quadrant **1**

#### **Nesting Conditionals**

- Separate choices into 2 general categories
- Subdivide each category into subcategories
- Subdivide each subcategory further...

```
if <above x-axis> :
   if <left of y-axis> :
   else:
else:
   if <left of y-axis> :
   else:
```
See **quadrants.py**

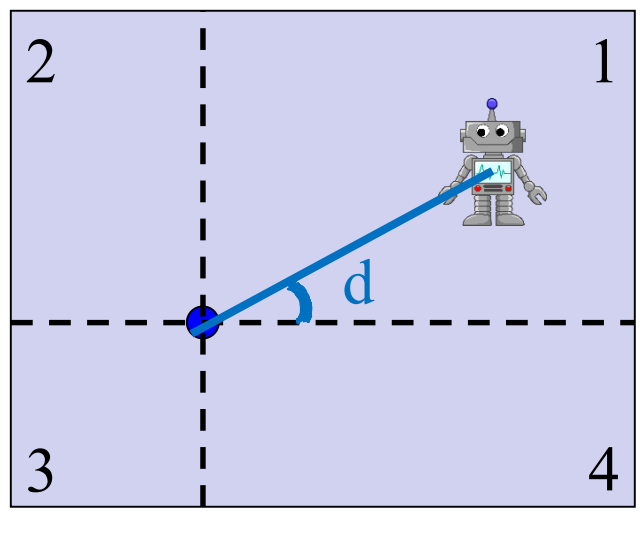

- 1 if  $0 \le d < 90$
- $\blacksquare$  2 if  $90 \leq d < 180$
- 3 if  $180 \le d \le 270$
- 4 if  $270 \le d < 360$

#### **Memory in Python**

### **Global Space**

#### • **Global Space**

- What you "start with"
- Stores global variables
- Lasts until you quit Python

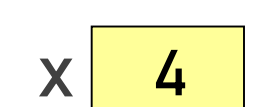

**Global Space** 

 $x = 4$ 

## **Enter Heap Space**

## • **Global Space**

- What you "start with"
- Stores global variables
- Lasts until you quit Python

#### • **Heap Space**

- Where "folders" are stored
- Have to access indirectly

 $x = 4$ 

```
p = shape.Point2(1,2)
```
q = shape.Point2(10,7)

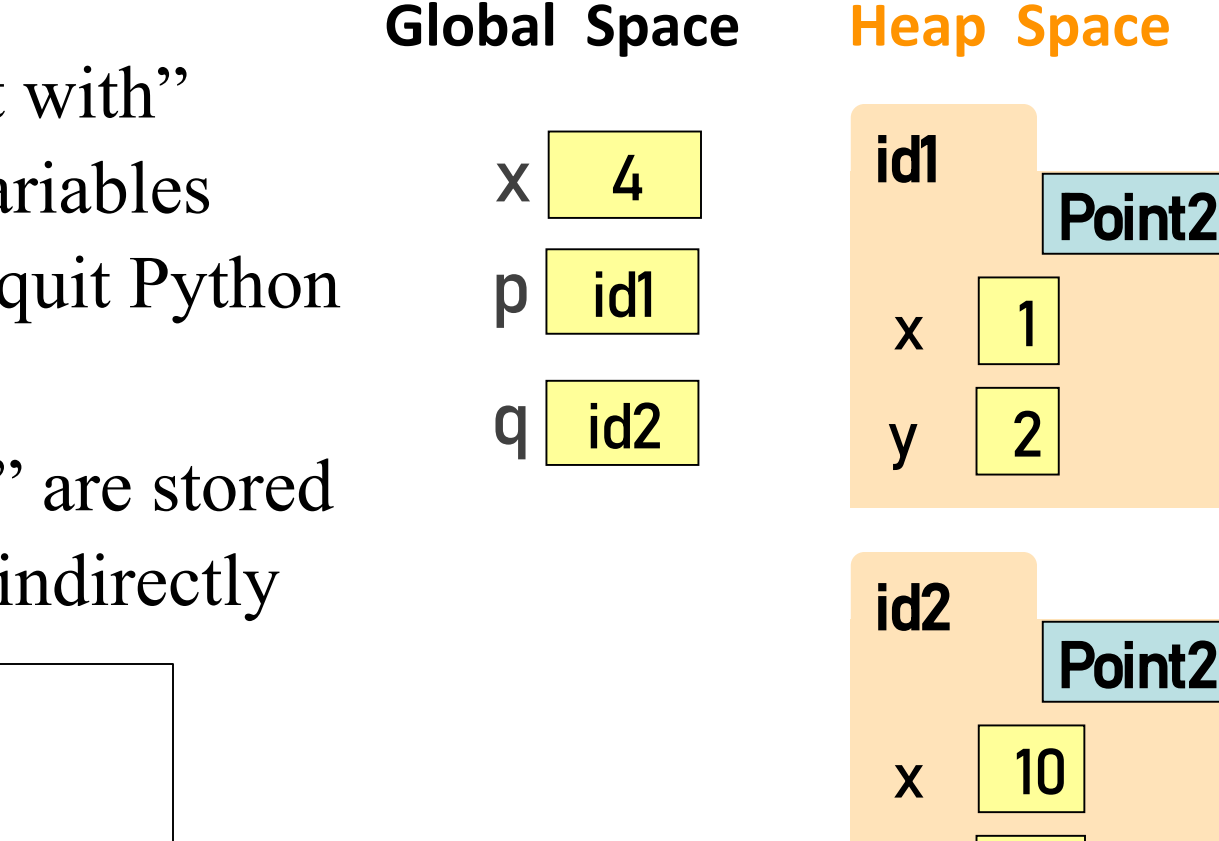

 $\overline{Y}$ 

**p & q** live in Global Space. Their folders live on the Heap.

## **Calling a Function Creates a Call Frame**

What's in a Call Frame?

- Boxes for parameters **at the start of the function**
- Boxes for variables local to the function **as they are created**

def adjust\_x\_coord(pt, n):  $pt.x = pt.x + n$  $x = 4$  $p = shape.Point2(1,2)$ adjust\_x\_coord(p, x)

1

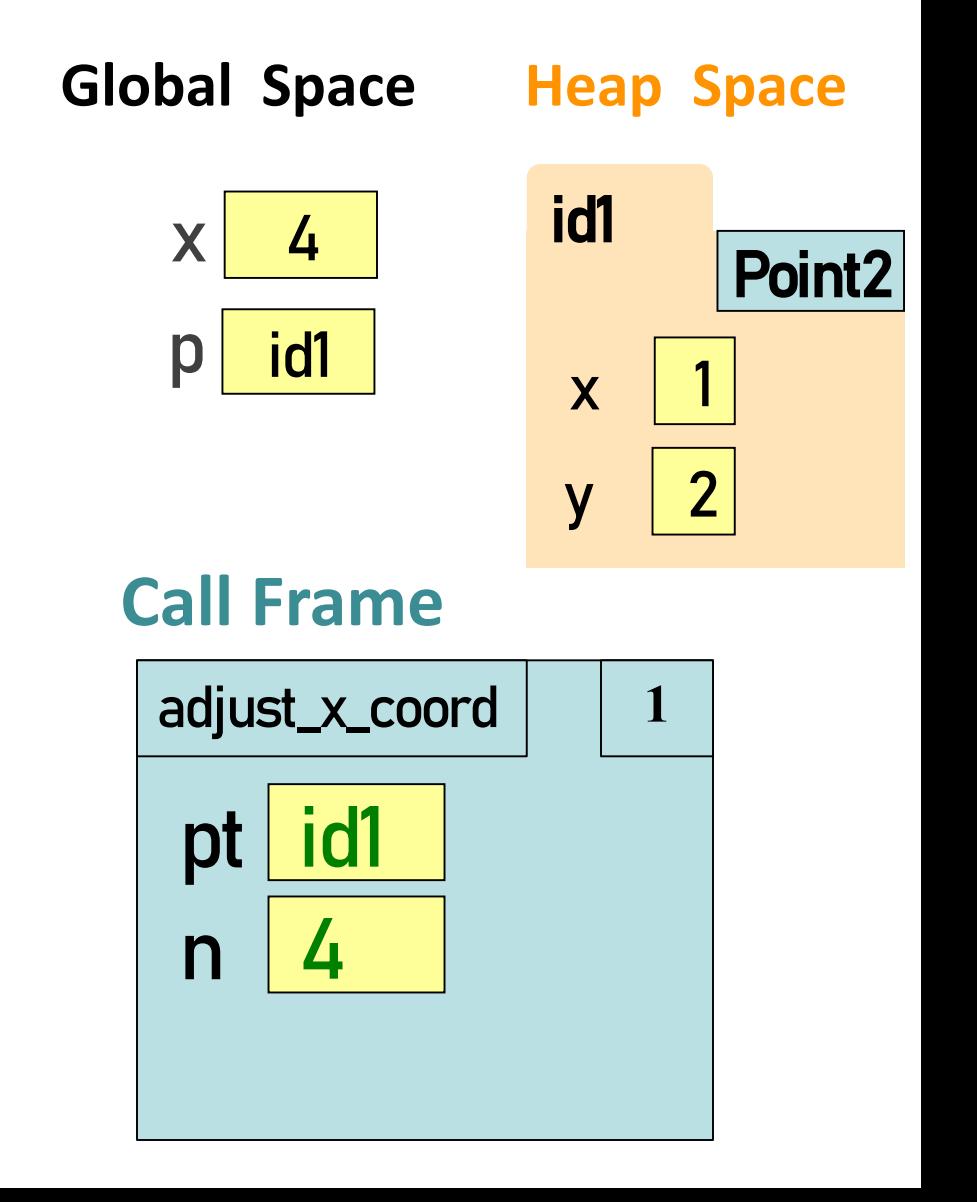

## **Calling a Function Creates a Call Frame**

What's in a Call Frame?

- Boxes for parameters **at the start of the function**
- Boxes for variables local to the function **as they are created**

def adjust\_x\_coord(pt, n): pt.x =  $pt.x + n$  $x = 4$  $p = shape.Point2(1,2)$ adjust\_x\_coord(p, x)

1

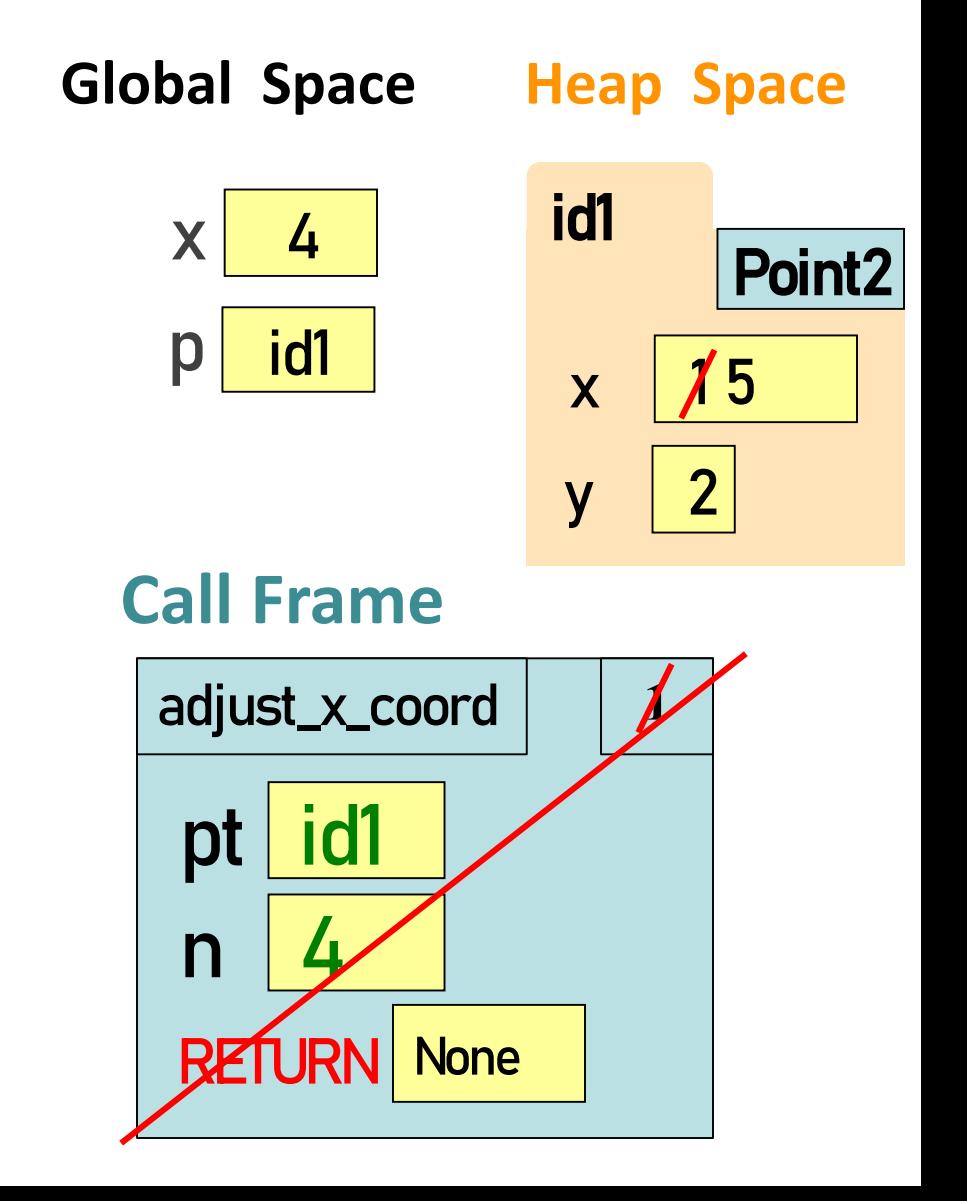

## **Putting it all together**

#### • **Global Space**

- What you "start with"
- Stores global variables
- Lasts until you quit Python

#### • **Heap Space**

- Where "folders" are stored
- Have to access indirectly

#### • **Call Frames**

- Parameters
- Other variables local to function
- Lasts until function returns

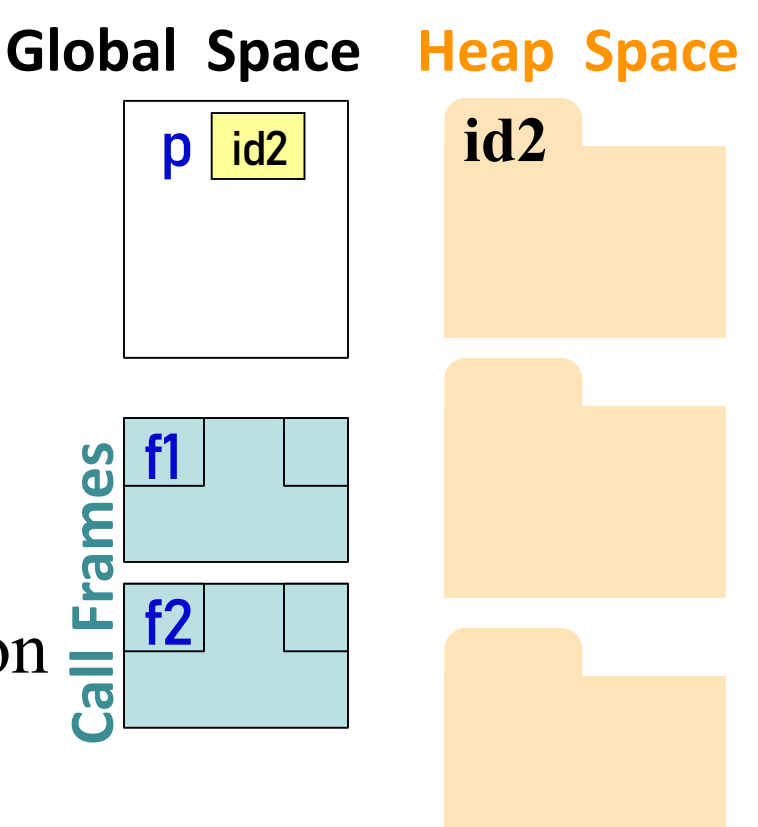

### **Two Points Make a Line**

```
start = shape.Point2(0,0)
stop = shape.Point2(0,0)
print("Where does the line start?")
x = input("x:")start x = int(x)y = input("y:")start y = int(y)print("The line starts at ("+x+ ","+y+ ")." ) 
print("Where does the line stop?")
x = input("x:")stop x = int(x)y = input("y: ")stop.y = int(y)print("The line stops at ("+x+ ","+y+ ")." )
```
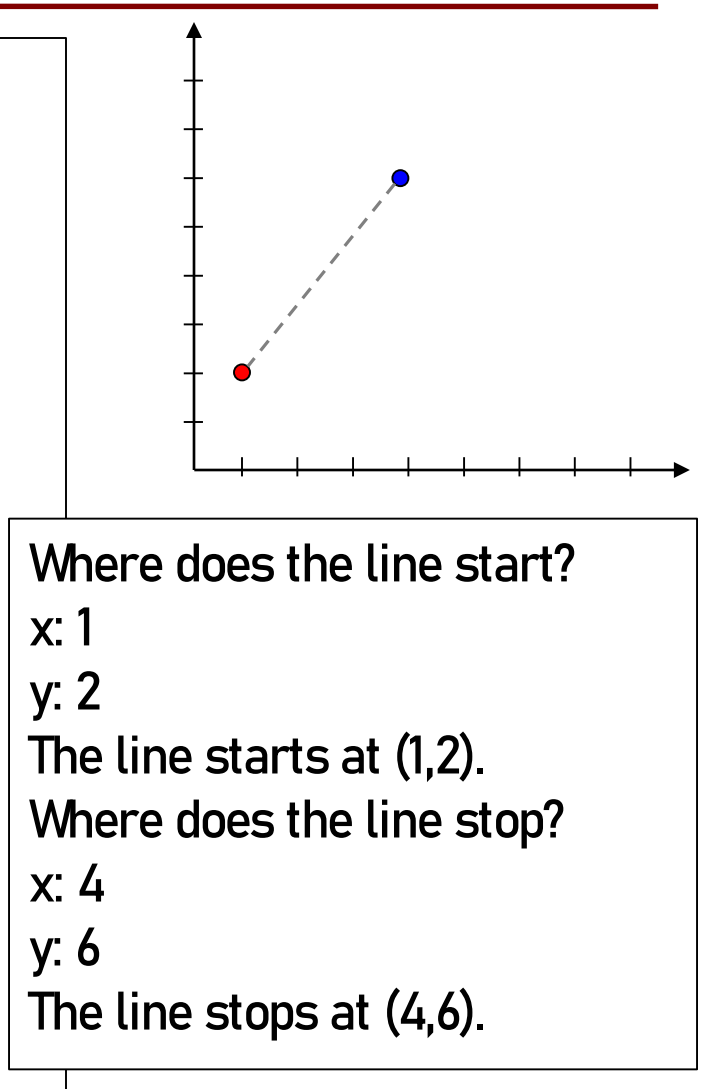

#### **Redundant Code is BAAAAD!**

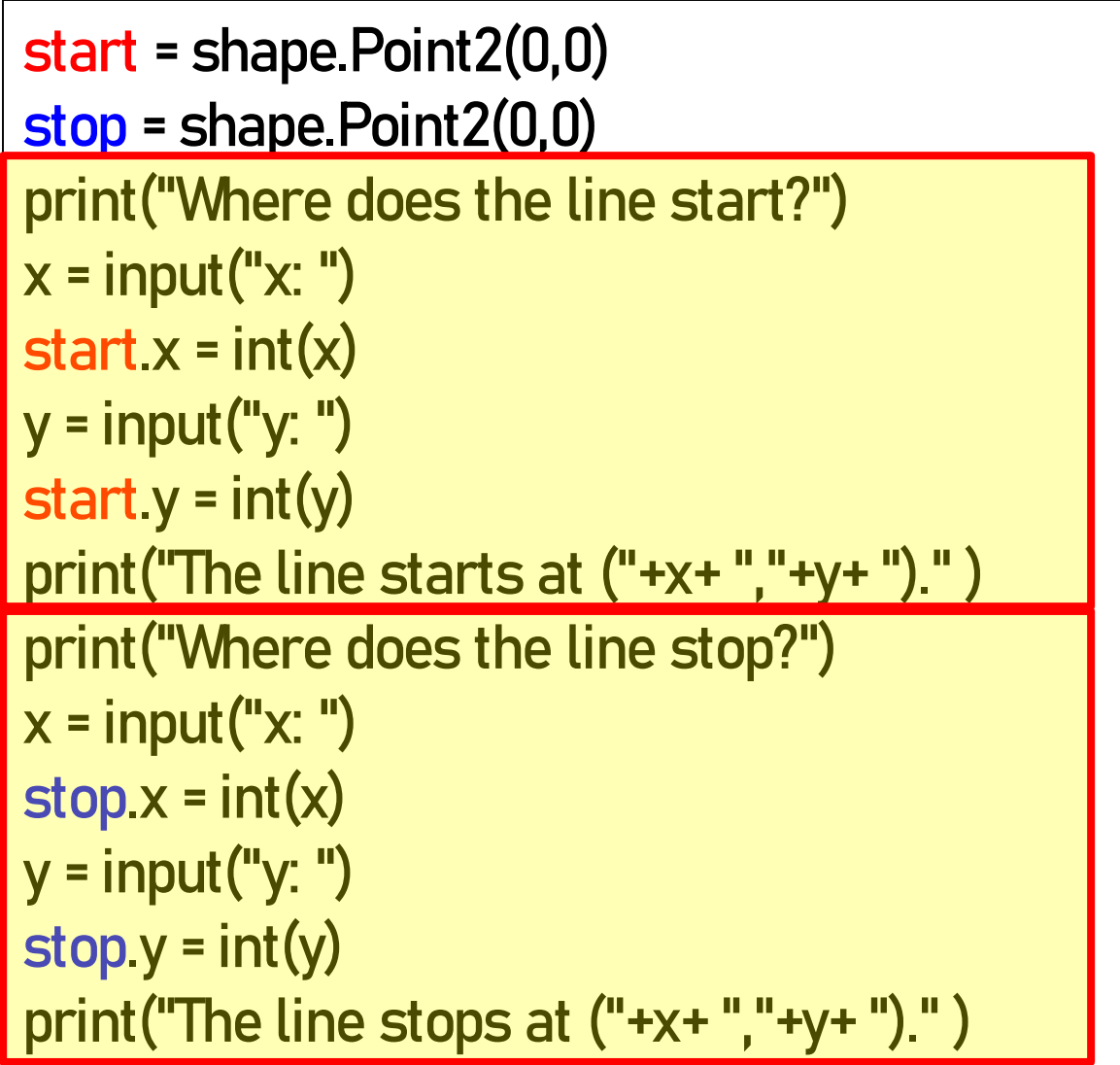

#### **Let's make a function!**

```
def configure(pt, role): 
  print("Where does the line " + role + "?")
  x = input("x:")pt.x = int(x)y = input("y:")pt.y = int(y)print("The line " +role+ "s at ("+x+ ","+y+ ")." ) 
start = shape.Point2(0,0)
```

```
stop = shape.Point2(0,0)
configure(start, "start")
configure(stop, "stop")
```
#### **Still a bit of redundancy**

```
def configure(pt, role): 
  print("Where does the line " + role + "?")
  x = input("x:")pt.x = int(x)y = input("y: "y")pt.y = int(y)print("The line " +role+ "s at ("+x+ ","+y+ ")." ) 
start = shape.Point2(0,0)
stop = shape.Point2(0,0)
configure(start, "start")
```
configure(stop, "stop")

## **Yay, Helper Functions!**

```
def get_coord(name):
  x = input(name + ": ")return int(x)
def configure(pt, role): 
  print("Where does the line " + role + "?")
  pt.x = get\_coord("x")pt.y = get\_coord("y")print("The line " +role+ "s at ("+x+ ","+y+ ")." )
```

```
start = shape.Point2(0,0)
stop = shape.Point2(0,0)
configure(start, "start")
configure(stop, "stop")
```
## **Frames and Helper Functions**

- Functions can call each other!
- Each call creates a *new call frame*
- Writing the same several lines of code in 2 places? Or code that accomplishes some conceptual sub-task? Or your function is getting too long? Write a **helper function!** Makes your code easier to
	- **read**
	- **write**
	- **edit**
	- **debug**

## **Drawing Frames for Helper Functions (1)**

def get\_coord(name):

- $x = input(name + ": ")$ 1
- return int(x)  $\overline{\mathcal{L}}$

3

4

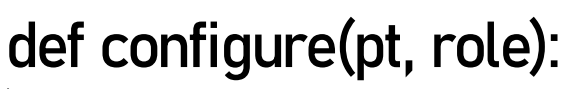

$$
\Box
$$
 print("Where does the line " + role + "?")

$$
pt.x = get\_coord("x")
$$

- pt.y = get\_coord("y") 5
- print("The line " +role+ "s at ("+str(pt.x)+ 6

 $"$ , "+str(pt.y)+ ")." )

start = shape.Point2(0,0) configure(start, "start") 22

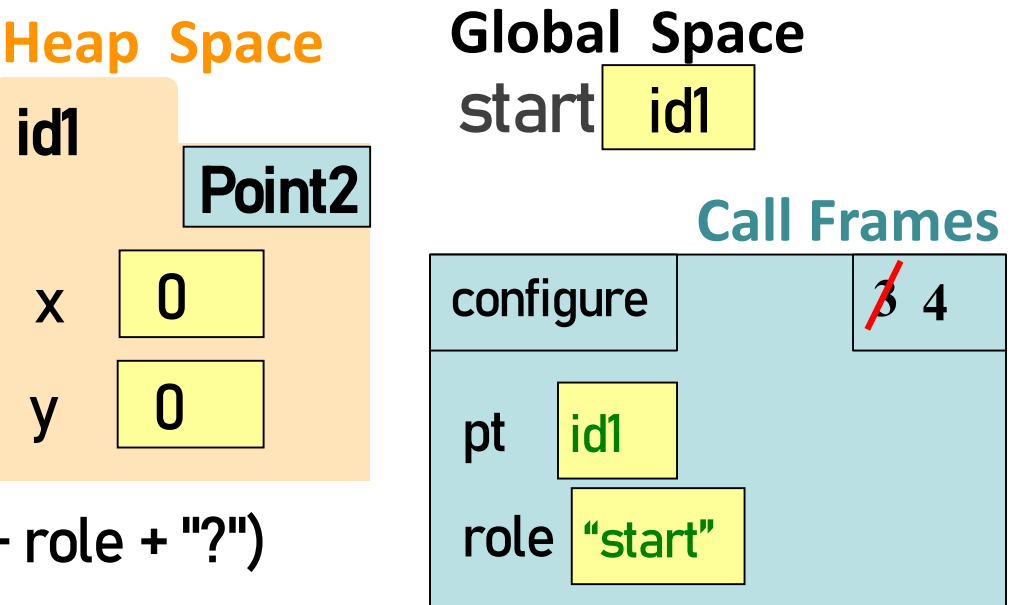

## **Q1: what do you do next?**

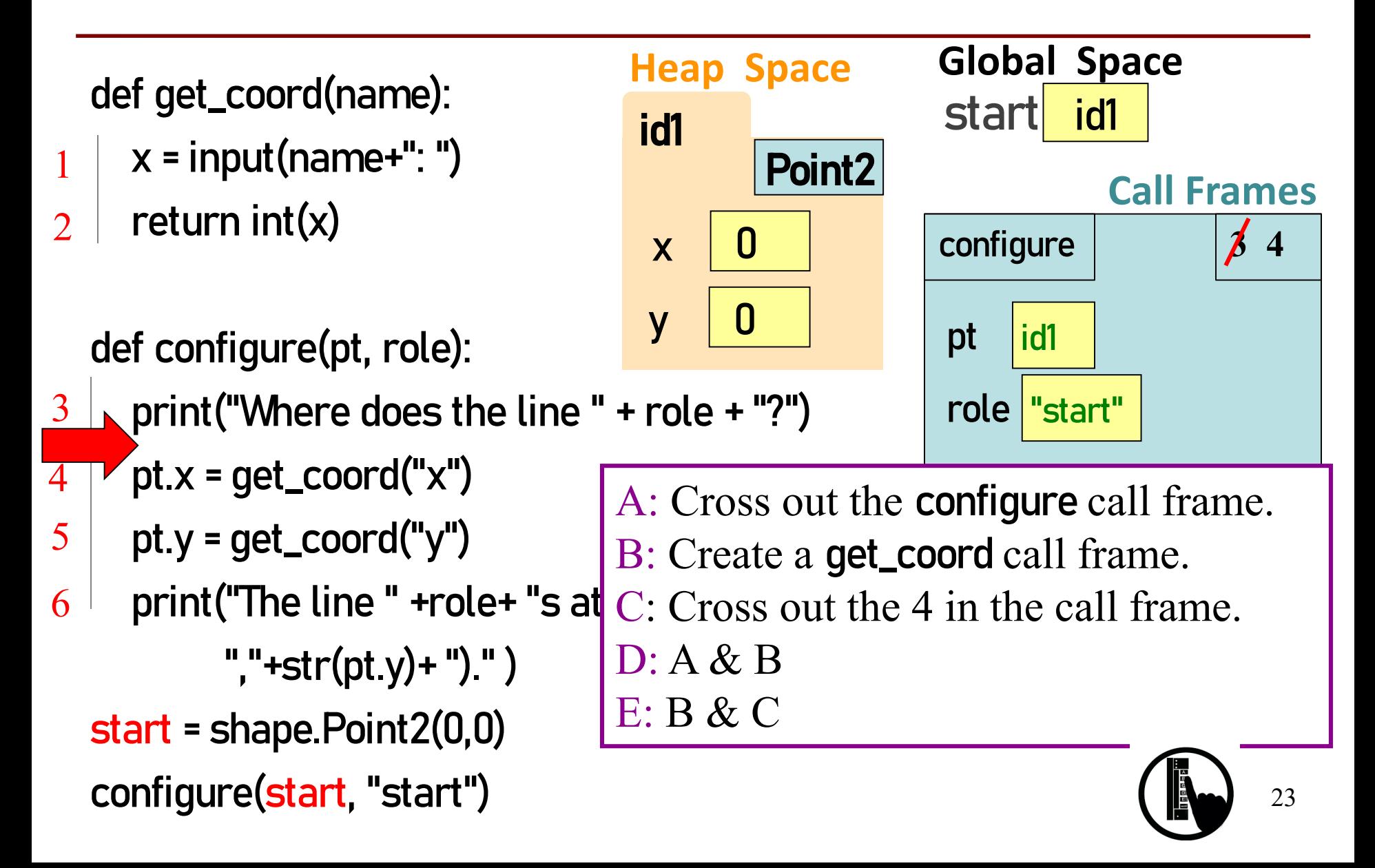

## **Drawing Frames for Helper Functions (2)**

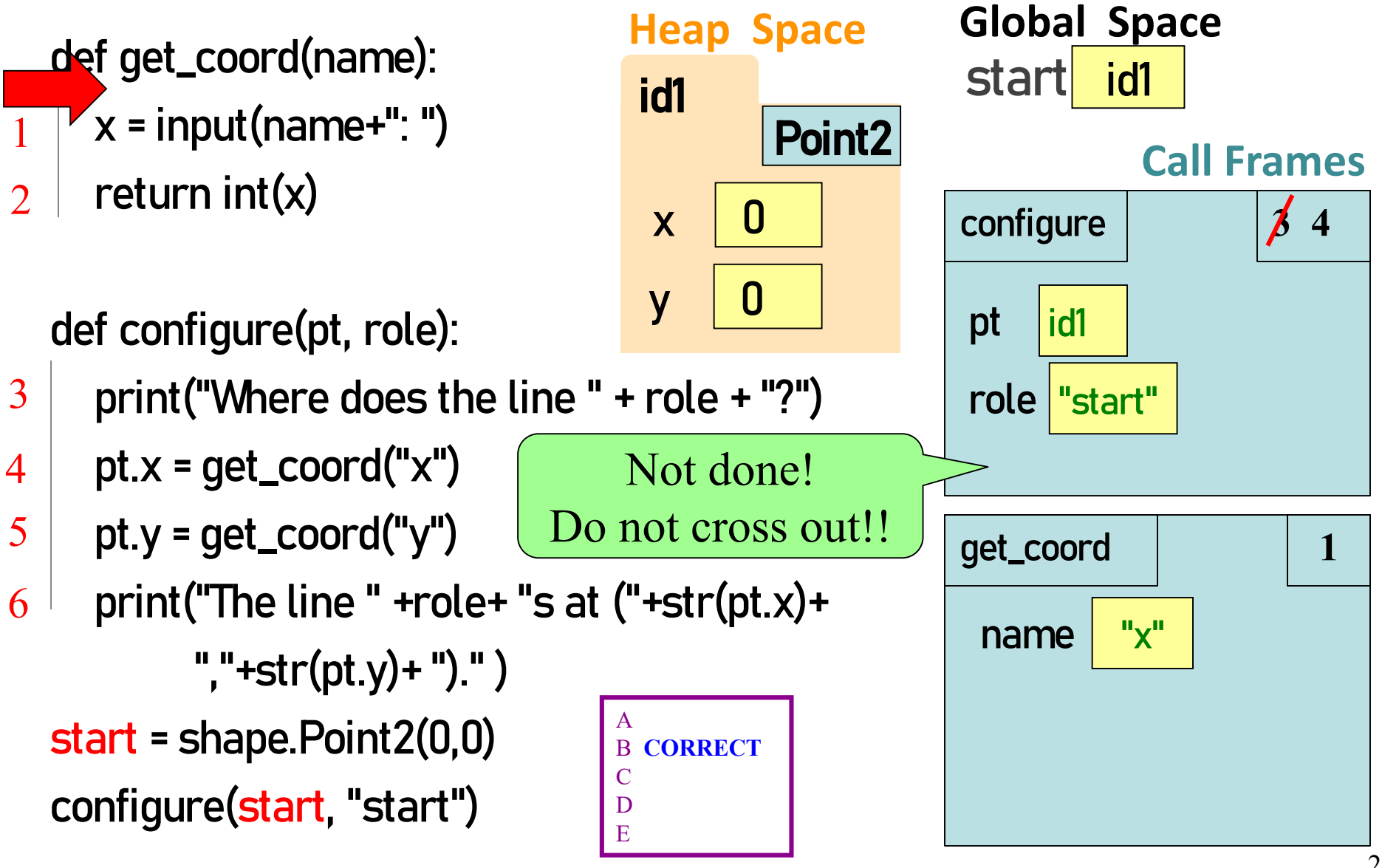

## **Drawing Frames for Helper Functions (3)**

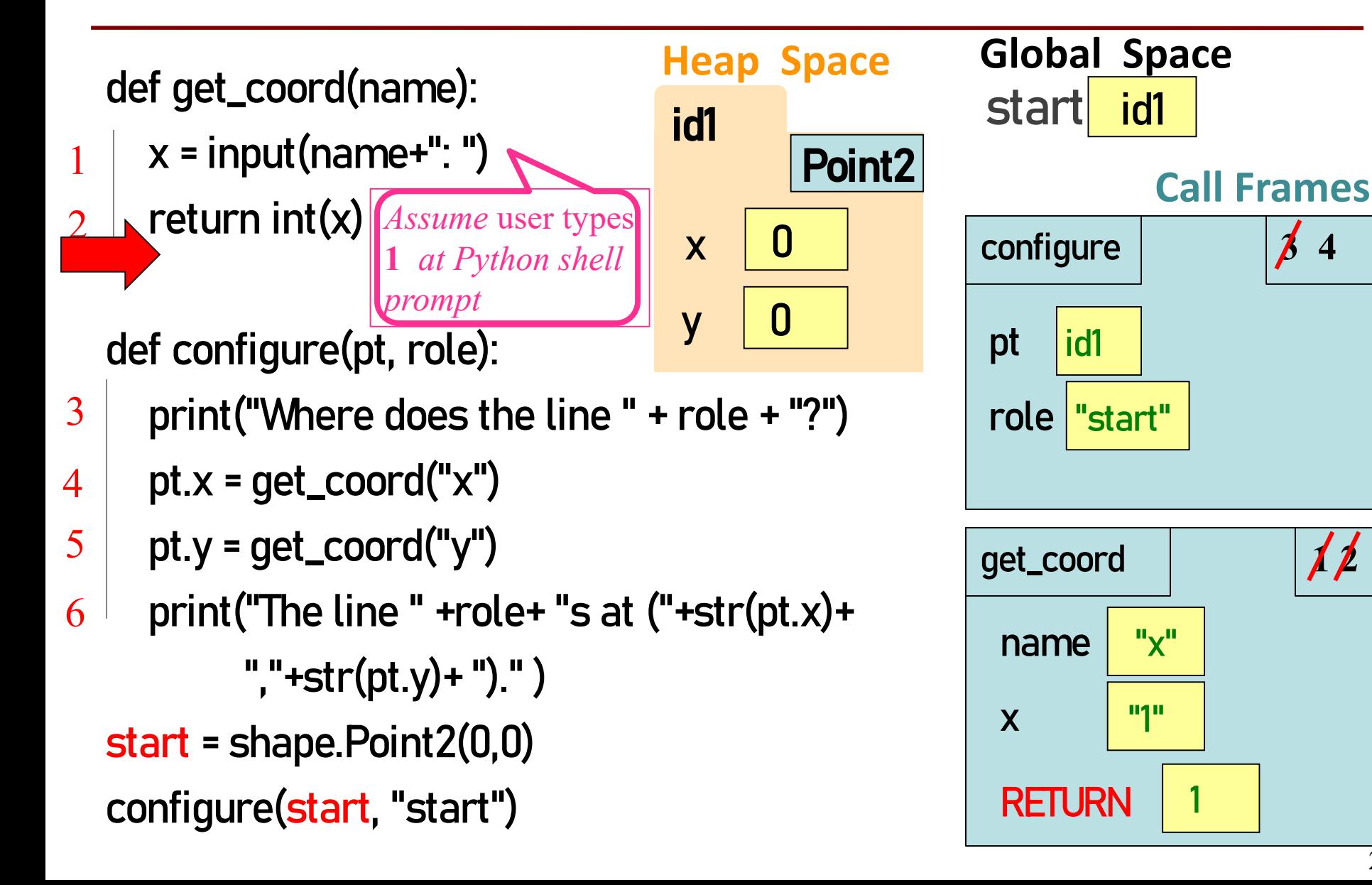

## **Drawing Frames for Helper Functions (4)**

def get\_coord(name):

- $x = input(name + "')$ 1
- return int(x)  $\overline{2}$

4

def configure(pt, role):

- print("Where does the line " + role + "?") 3
	- $pt.x = get\_coord("x")$
- $\nabla$ pt.y = get\_coord("y") 5
- print("The line " +role+ "s at ("+str(pt.x)+  $"$ , "+str(pt.y)+ ")." ) 6
	- start = shape.Point2(0,0) configure(start, "start")

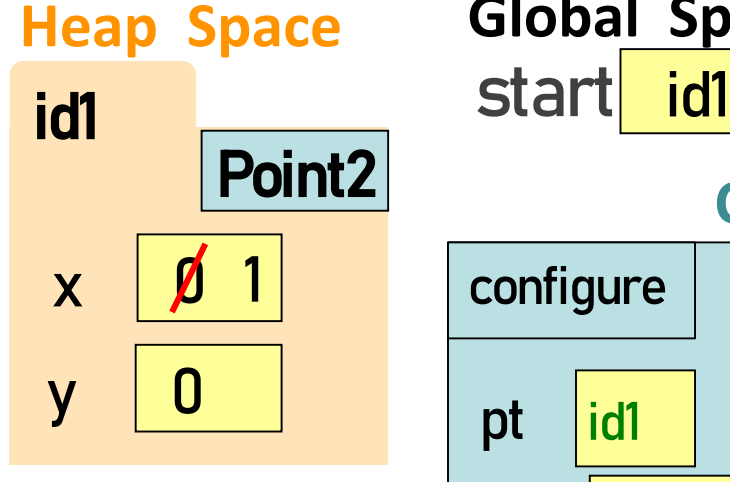

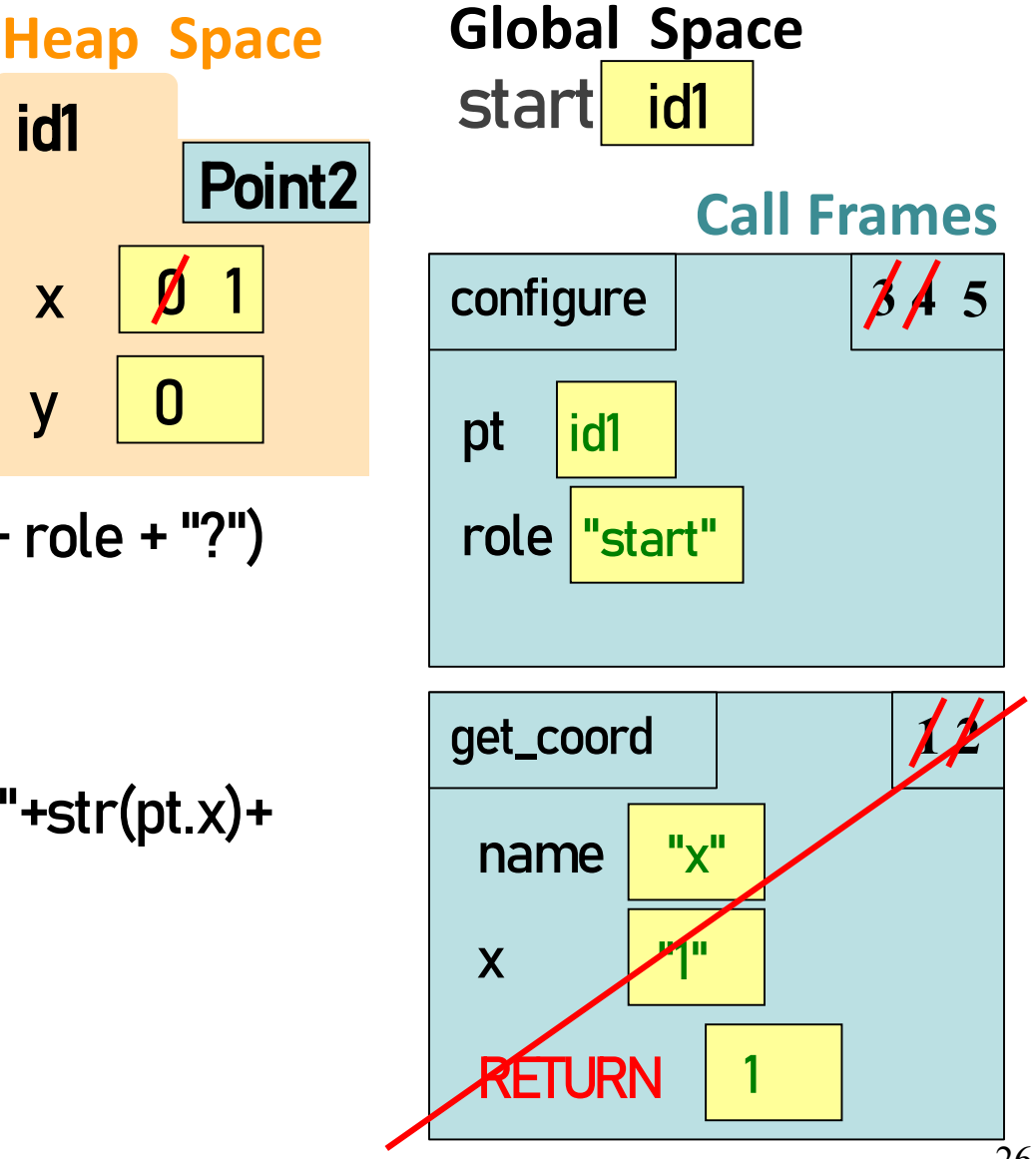

#### Heap Space **Drawing Frames for Helper Functions (5)** def get\_coord(name):  $x = input(name + ": ")$ 1 return int(x)  $\bigcirc$ def configure(pt, role):

- print("Where does the line " + role + "?") 3
	- $\rho$ pt.x = get\_coord("x")  $\neg p$ t.y = get\_coord("y") *To do: Finish the diagram, assuming that the* user types **2** *at Python shell prompt*  when this get coord *call executes*.

 $\boldsymbol{\gamma}$ 

 $\sqrt{P_{b}}$ int 2

print("The line " +role+ "s at ("+str(pt.x)+ 6

 $"$ , "+str(pt.y)+ ")." ) start = shape.Point2(0,0) configure(start, "start")

4

5

27

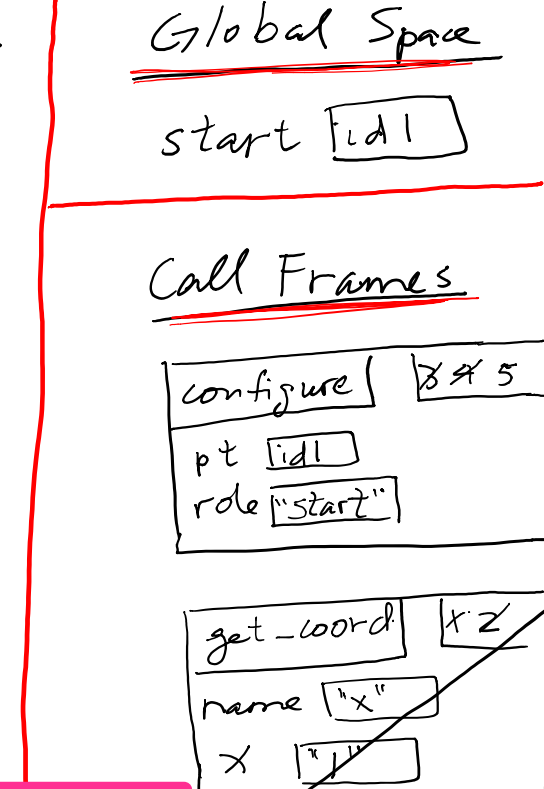

RETURN

## **The Call Stack**

- The set of function frames drawn in call order
- Functions frames are "stacked"
	- Cannot remove one above w/o removing one below
- Python must keep the **entire stack** in memory
	- $\blacksquare$  Error if it cannot hold stack ("stack overflow")

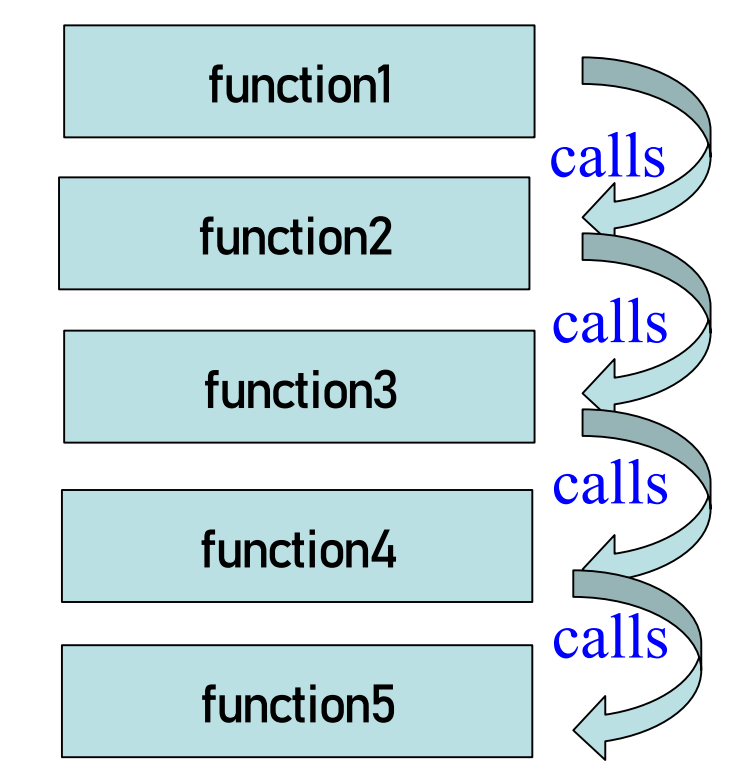

## **Errors and the Call Stack**

def get\_coord(name):  $x = input(name +".")$ return int(x1) def configure(pt, role): print("Where does the line " +  $14$  pt.x = get\_coord("x")  $\neg$ pt.y = get\_coord("y") 9 10 13 15 Where does the line start? x: 1 Traceback (most recent call last): File "v3.py", line 19, in <module> configure(start, "start") File "v3.py", line 14, in configure pt.x = get  $coord("x")$ File "v3.py", line 10, in get\_coord return str(**x1**) NameError: name '**x1**' is not defined

- print("The line " +role+ "s at ("+x+ ","+y+ ")." ) 16
- 18 start = shape.Point2(0,0)
- 19 configure(start, "start")

#### **Q2: what does the call stack look like at this point in the execution of the code?**

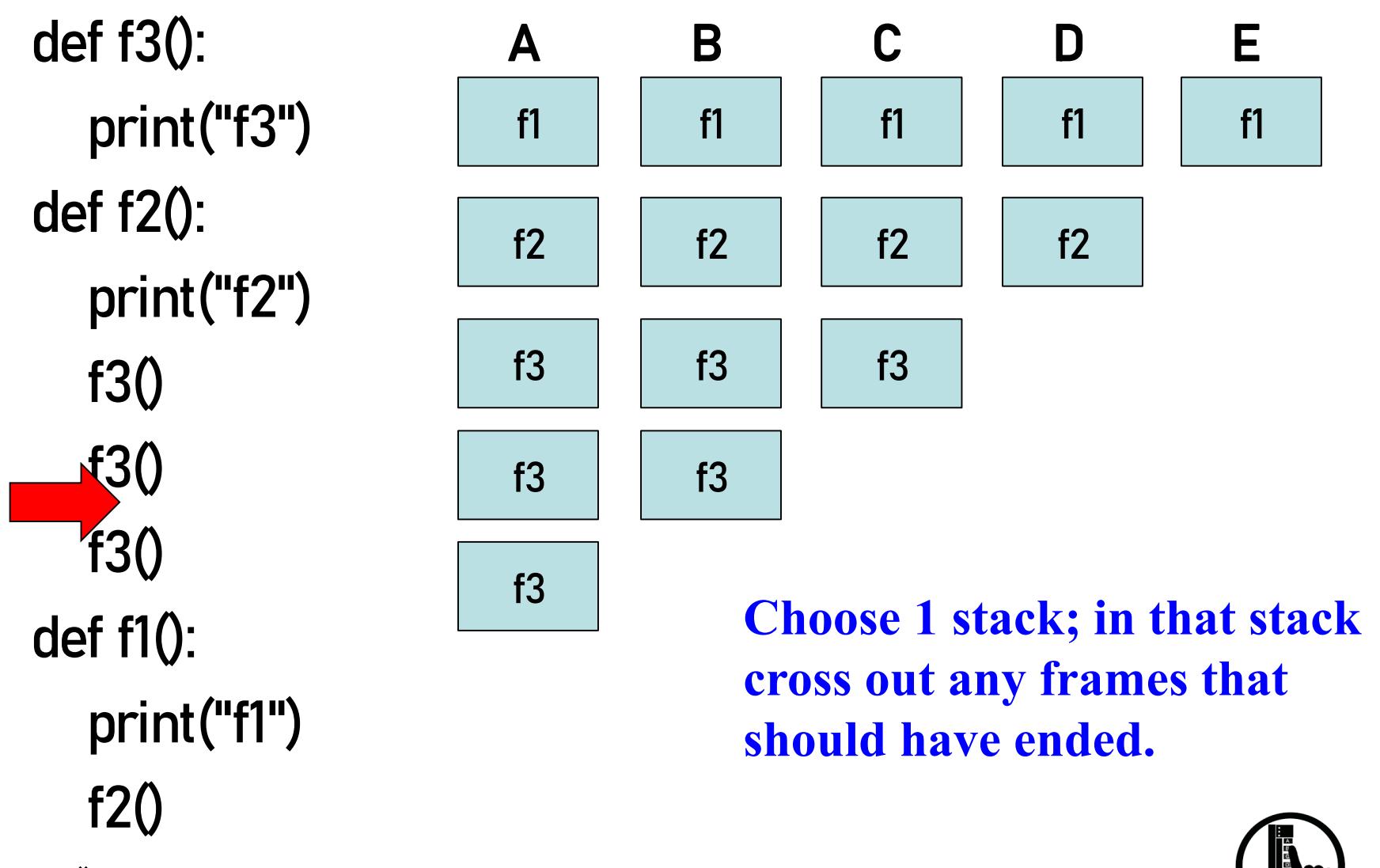

f1()

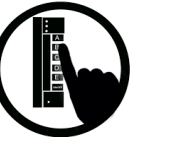

## **Modules and Global Space**

#### Import

>>> import math

- Creates a global variable (same name as module)
- Puts variables, functions of module in a **folder**
- Puts folder id in the global variable

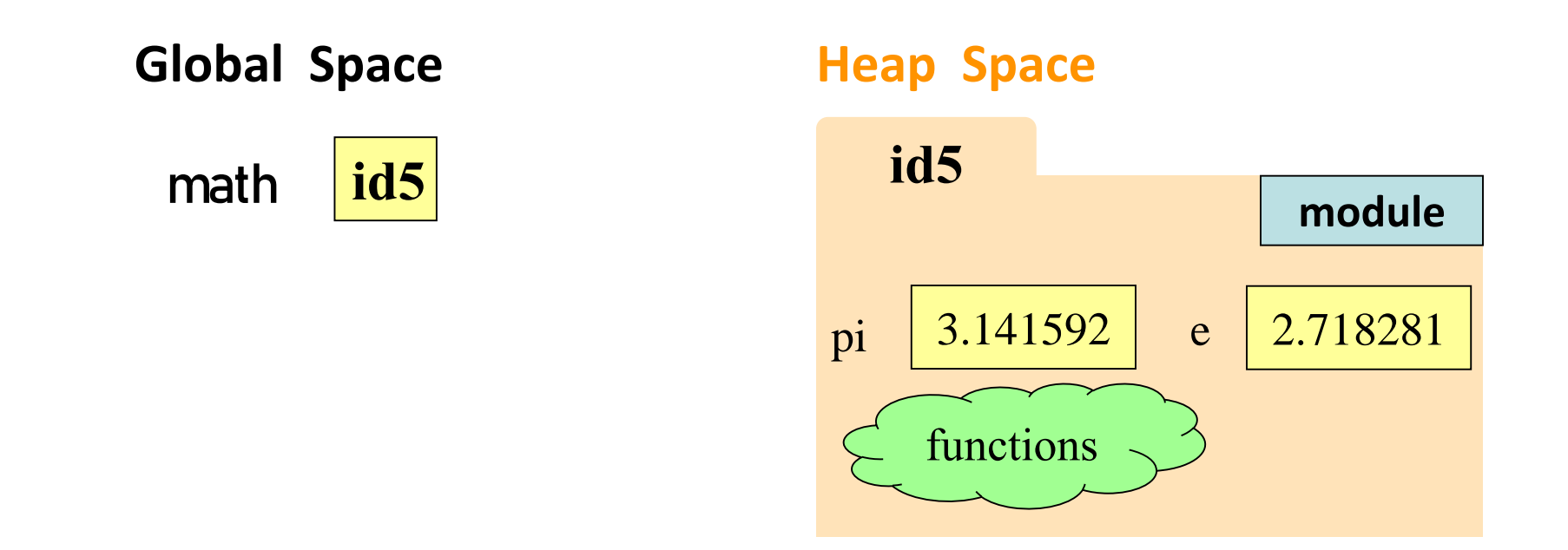

#### **Modules vs Objects**

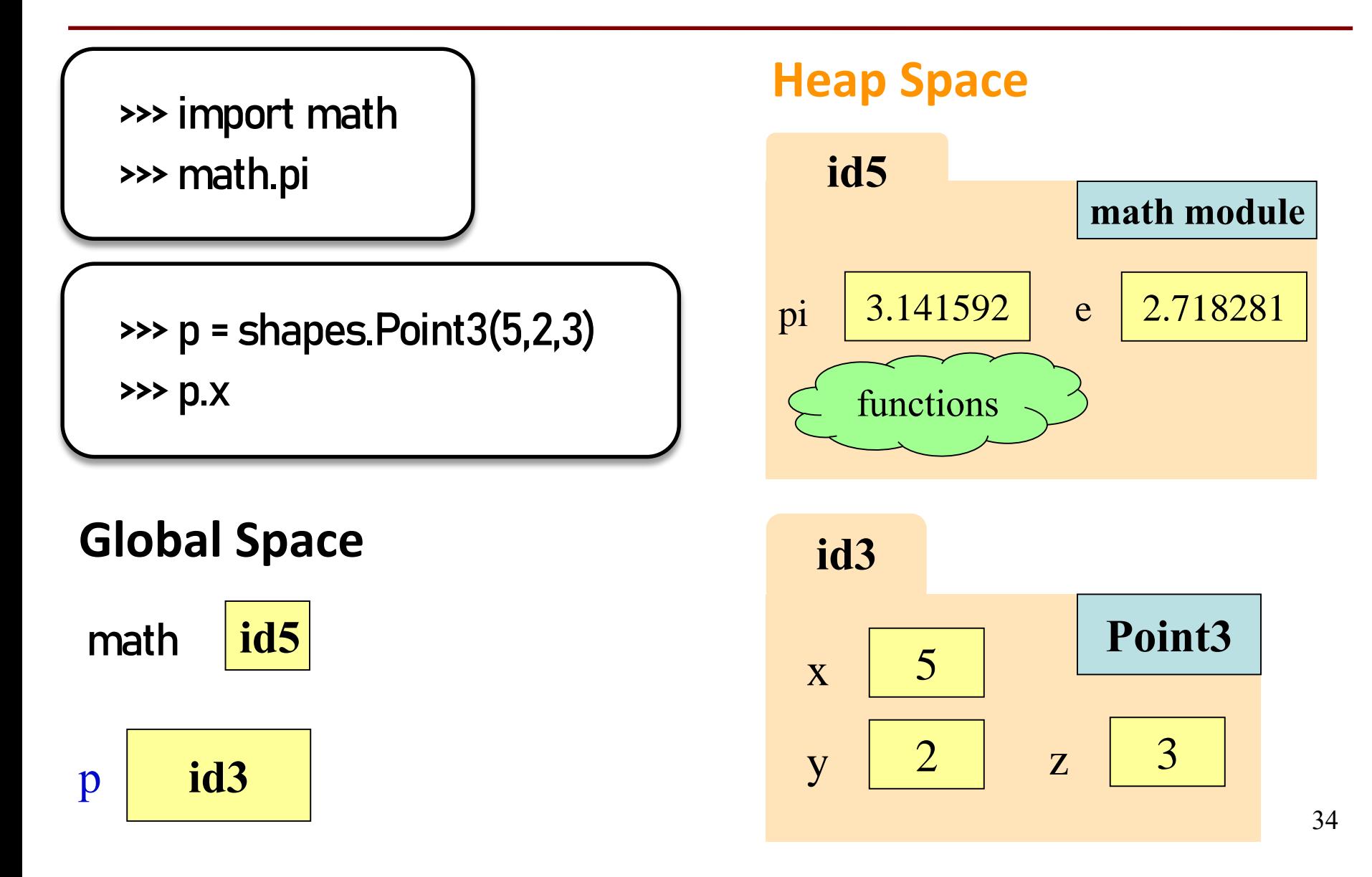

## **Functions and Global Space**

#### A function definition

- Creates a global variable (same name as function)
- Creates a **folder** for body
- Puts folder id in the global variable

```
INCHES_PER_FT = 12
```
def get\_feet(ht\_in\_inches):

return ht\_in\_inches // INCHES\_PER\_FT

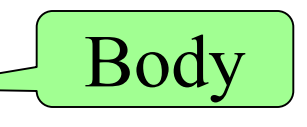

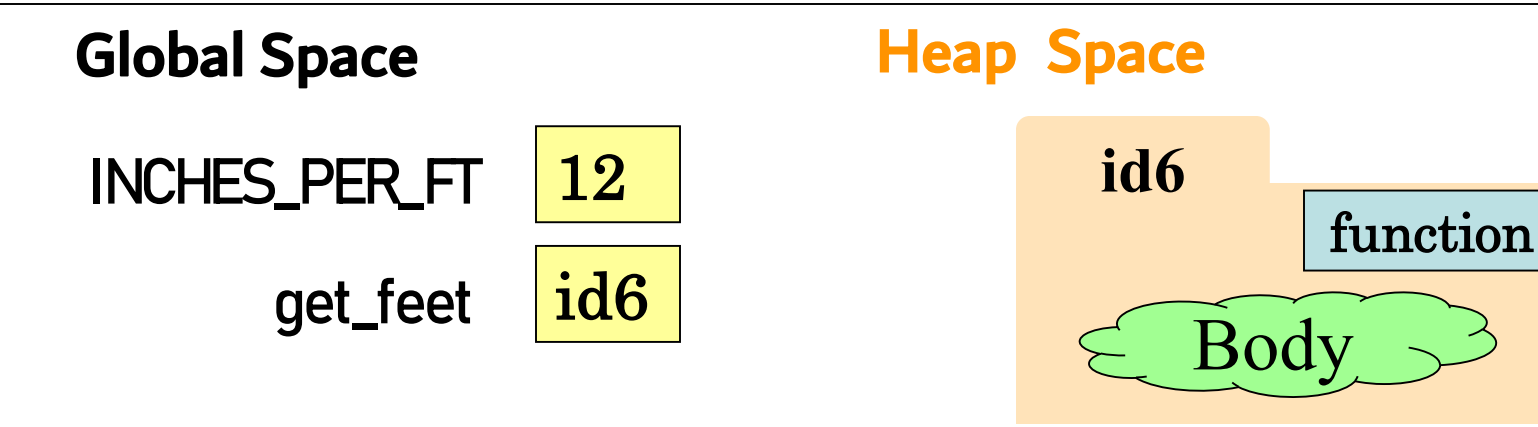

#### **Function Definition vs. Call Frame**

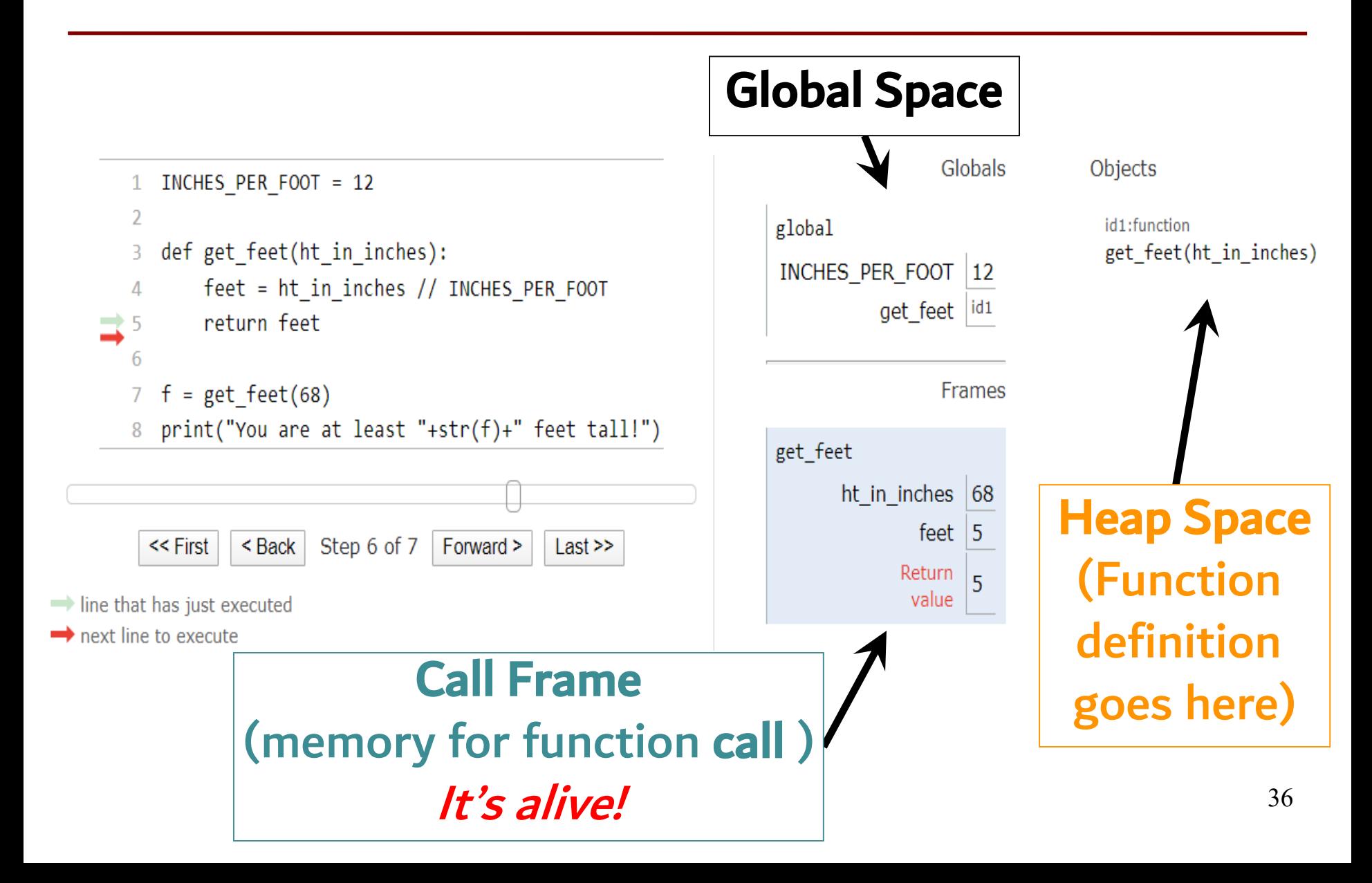

## **Storage in Python**

#### • **Global Space**

- What you "start with"
- Stores global variables, modules  $&$  functions
- Lasts until you quit Python

#### • **Heap Space**

- Where "folders" are stored
- Have to access indirectly
- **Call Frame Stack**
	- **Parameters**
	- Other variables local to function
	- Lasts until function returns

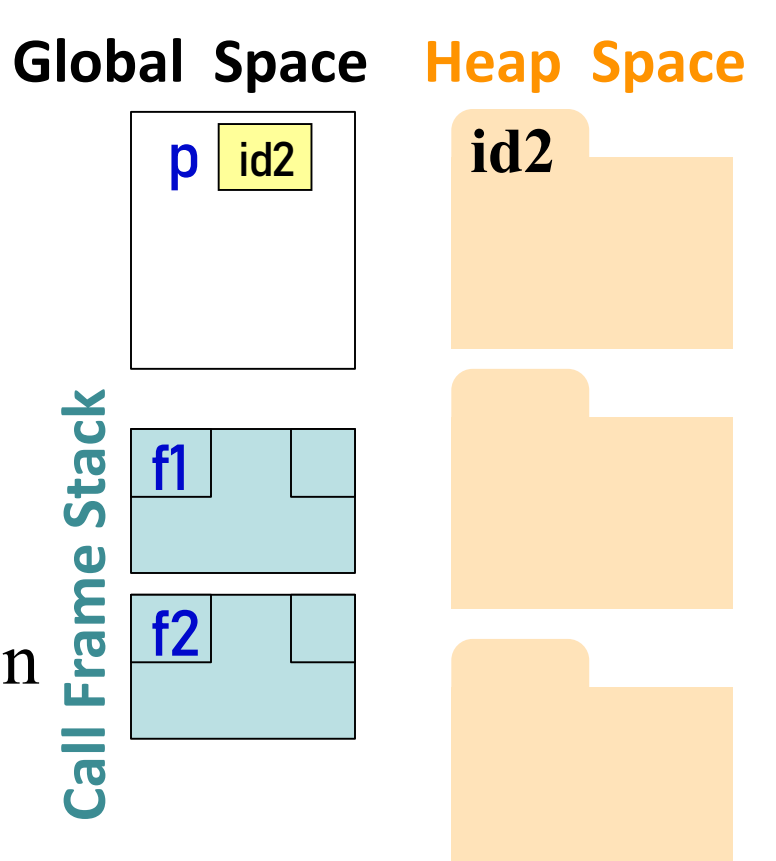

### **Don't draw module folder, function folder**

Folders that we do not draw:

- Module folder is created upon **import**, for example, import math
- Function folder is created with **def** (the function header), for example,

#### def get\_feet(height\_in\_inches):

Don't draw those folders and the variables that store their ids; we only explained those folders to explain what you see in Python Tutor. *Do not draw them.*

#### **Q3: what does the call stack look like at this point in the execution of the code?**

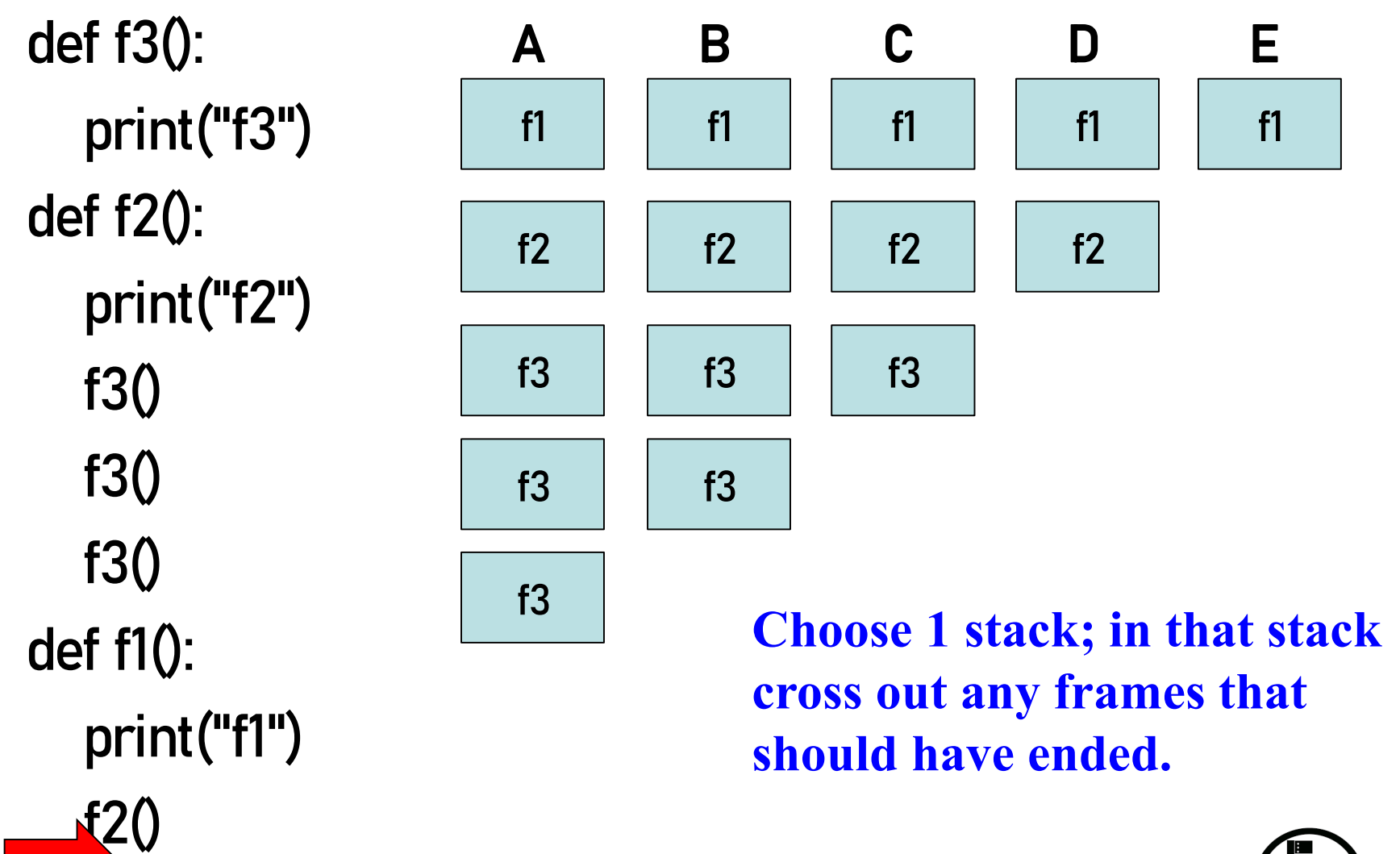

f $10$ 

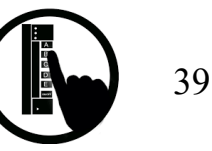